### **EXAMPLE 1** Use properties of exponents

### **Use the properties of rational exponents to simplify the expression.**

**a.** 
$$
7^{1/4} \cdot 7^{1/2} = 7^{(1/4 + 1/2)} = 7^{3/4}
$$

**b.** 
$$
(6^{1/2} \cdot 4^{1/3})^2 = (6^{1/2})^2 \cdot (4^{1/3})^2 = 6^{1/2 \cdot 2} \cdot 4^{1/3 \cdot 2} = 6^1 \cdot 4^{2/3} = 6 \cdot 4^{2/3}
$$

**c.** 
$$
(4^5 \cdot 3^5)^{-1/5} = [(4 \cdot 3)^5]^{-1/5} = (12^5)^{-1/5} = 12^{[5 \cdot (-1/5)]} = 12^{-1} = \frac{1}{12}
$$

**d.** 
$$
\frac{5}{5^{1/3}} = \frac{5^1}{5^{1/3}} = 5^{(1-1/3)} = 5^{2/3}
$$
  
\n**e.** 
$$
\left(\frac{42^{1/3}}{6^{1/3}}\right)^2 = \left|\left(\frac{42}{6}\right)^{1/3}\right|^2 = (7^{1/3})^2 = 7^{(1/3 \cdot 2)} = 7^{2/3}
$$

### **EXAMPLE 2** Apply properties of exponents

### **Biology**

**mass of** 3.4 kilograms $(3.4 \times 10^3 \text{ grams})$ . **A mammal's surface area** *S* (**in** square centimeters) **can**  be approximated by the model  $S = km^{2/3}$  where *m* is the **mass** (**in grams**) **of the mammal and** *k* **is a constant. The values of** *k* **for some mammals are shown below. Approximate the surface area of a rabbit that has a** 

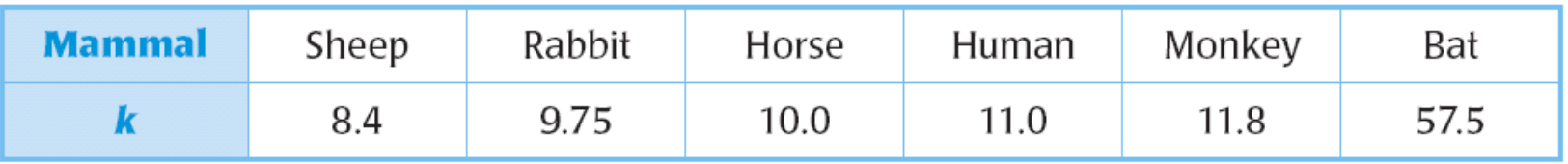

### **EXAMPLE 2** Apply properties of exponents

# **SOLUTION**

**Write model.**   $S = km^{2/3}$ 

 $= 9.75(3.4 \times 10^3)$ 

 $= 9.75(3.4)^{2/3}(10^3)$ 

**Substitute** 9.75 for *k* and  $3.4 \times 10^3$ **for** *m***.** 

**Power of a product property.** 

 $\approx$  9.75(2.26)(10<sup>2</sup>)

) **Power of a product property.** 

 $\approx 2200$  Simplify.

#### **The rabbit's surface area is about** 2200 square centimeters**. ANSWER**

#### **GUIDED PRACTICE for Examples 1 and 2**

**Use the properties of rational exponents to simplify the expression.** 

1. 
$$
(5^{1/3} \cdot 7^{1/4})^3 = (5^{1/3})^3 \cdot (7^{1/4})^3 = 5^{1/3 \cdot 3} \cdot 7^{1/4 \cdot 3} = 5^1 \cdot 7^{3/4} = 5 \cdot 7^{3/4}
$$

**2.** 
$$
2^{3/4} \cdot 2^{1/2} = 2^{(3/4 + 1/2)} = 2^{5/4}
$$

3. 
$$
\frac{3}{3^{1/4}} = \frac{3^1}{3^{1/4}} = 3^{(1-1/4)} = 3^{3/4}
$$

**4.** 
$$
\left(\frac{20^{1/2}}{5^{1/2}}\right)^3 = \left[\left(\frac{20}{5}\right)^{1/2}\right]^3 = (4^{1/2})^3 = (2^2)^{3/2} = 8
$$

# **Biology**

**Use the information in Example** 2 **to approximate the surface area of a sheep that has a mass of** 95 kilograms  $(9.5 \times 10^4 \text{ grams})$ . **5.** 

### **SOLUTION**

 $S = km^{2/3}$ 

#### **Write model.**

 $= 9.75(9.5 \times 10^4)$ 

**GUIDED PRACTICE for Examples 1 and 2** 

 $= 9.75(9.5)^{2/3}(10^4)$ 

**Substitute** 9.75 for *k* and  $9.5 \times 10^4$ for  $m$ . **Power of a product property.** 

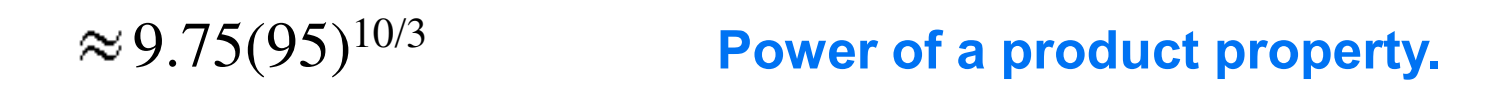

 $\approx 17,500$  Simplify.

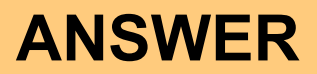

### **The Sheep's surface area is about** 2200 square centimeters**.**

### **EXAMPLE 3** Use properties of radicals

#### **Use the properties of radicals to simplify the expression.**

**a.** 
$$
\sqrt[3]{12 \cdot \sqrt[3]{18}} = \sqrt[3]{12 \cdot 8} = \sqrt[3]{216} = 6
$$
 Product property

**b.** 
$$
\frac{\sqrt[4]{80}}{\sqrt[4]{5}}
$$
 =  $\sqrt[4]{\frac{80}{5}}$  =  $\sqrt[4]{16}$  = 2 Quotient property

### **EXAMPLE 4 Write radicals in simplest form**

#### **Write the expression in simplest form.**

a. 
$$
\sqrt[3]{135} = \sqrt[3]{27 \cdot 5}
$$
  
\n $= \sqrt[3]{27 \cdot 5} = \sqrt[3]{5}$   
\n $= 3\sqrt[3]{5}$   
\n**Product property**  
\n $= 3\sqrt[3]{5}$   
\n**Simplify.**

**EXAMPLE 4 Write radicals in simplest form** 

**b.** 
$$
\frac{\sqrt[5]{7}}{\sqrt[5]{8}} = \frac{\sqrt[5]{7}}{\sqrt[5]{8}} \cdot \frac{\sqrt[5]{4}}{\sqrt[5]{4}}
$$

$$
= \frac{\sqrt[5]{28}}{\sqrt[5]{32}}
$$

$$
= \frac{\sqrt[5]{28}}{2}
$$

**Make denominator a perfect fifth power.** 

**Product property** 

**Simplify.** 

Apply Properties of Rational Exponents

**EXAMPLE 5** Add and subtract like radicals and roots

### **Simplify the expression.**

**a.** 
$$
\sqrt[4]{10} + 7 \sqrt[4]{10} = (1 + 7)\sqrt[4]{10} = 8 \sqrt[4]{10}
$$

- **b.**  $2 (8^{1/5}) + 10 (8^{1/5}) = (2 +10) (8^{1/5}) = 12 (8^{1/5})$
- c.  $\sqrt[3]{54} \sqrt[3]{2} = \sqrt[3]{27} \cdot \sqrt[3]{2} \sqrt[3]{2} = 3 \sqrt[3]{2} \sqrt[3]{2} = (3-1)\sqrt[3]{2}$  $=(3-1)\sqrt[3]{2} = 2\sqrt[3]{2}$

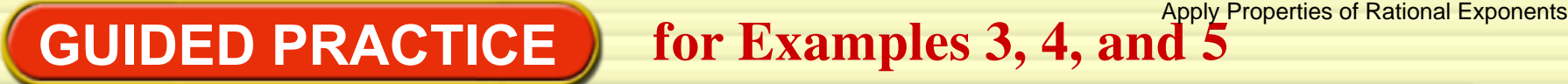

#### **Simplify the expression.**

**6.** 
$$
\sqrt[4]{27} \cdot \sqrt[4]{3}
$$

### **SOLUTION**

$$
\sqrt[4]{27} \cdot \sqrt[4]{3} = \sqrt[4]{27 \cdot 3} = \sqrt[4]{81} = 3
$$
 **Product property**

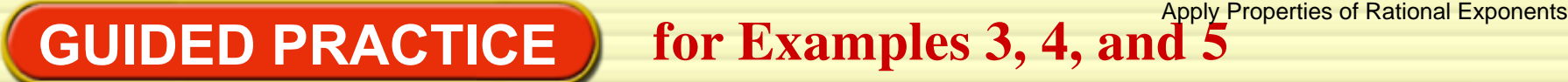

$$
7. \quad \frac{\sqrt[3]{250}}{\sqrt[3]{2}}
$$

# **SOLUTION**

$$
\frac{\sqrt[3]{250}}{\sqrt[3]{2}} = \frac{\sqrt[3]{5^{3} \cdot 2}}{\sqrt[3]{2}}
$$

$$
= \frac{\sqrt[3]{5^{3} \cdot 2}}{\sqrt[3]{2}}
$$

$$
= \frac{\sqrt[3]{5^{3} \cdot 2}}{\sqrt[3]{2}}
$$

$$
= 5
$$

#### **Factor out numerator to perfect cube.**

#### **Product property**

#### **Simplify.**

GUIDED PRACTICE **b** for Examples 3, 4, and 5 *Apply Properties of Rational Exponents* 

3 4 <sup>5</sup>**8.** 

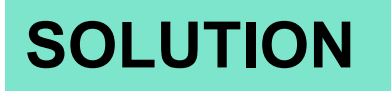

$$
\sqrt[5]{\frac{3}{4}} = \frac{\sqrt[5]{3}}{\sqrt[5]{4}} \cdot \frac{\sqrt[5]{8}}{\sqrt[5]{8}}
$$

$$
= \frac{\sqrt[5]{24}}{\sqrt[5]{32}}
$$

$$
= \frac{\sqrt[5]{24}}{2}
$$

**Make denominator a perfect fifth power.** 

#### **Product property**

**Simplify.** 

GUIDED PRACTICE **b** for Examples 3, 4, and 5 *Apply Properties of Rational Exponents* 

9. 
$$
\sqrt[3]{5} + \sqrt[3]{40}
$$

# **SOLUTION**

$$
\sqrt[3]{5} + \sqrt[3]{40} = \sqrt[3]{5} + \sqrt[3]{2^3 \cdot 5}
$$

$$
= \sqrt[3]{5} + 2\sqrt[3]{5}
$$

$$
= (1+2)\sqrt[3]{5}
$$

$$
= 3\sqrt[3]{5}
$$

**EXAMPLE 6** Simplify expressions involving variables

### **Simplify the expression. Assume all variables are positive.**

**a.** 
$$
\sqrt[3]{64y^6} = \sqrt[3]{4^3(y^2)^3} = \sqrt[3]{4^3} \cdot \sqrt[3]{(y^2)^3} = 4y^2
$$

**b.** 
$$
(27p^3q^{12})^{1/3} = 27^{1/3}(p^3)^{1/3}(q^{12})^{1/3} = 3p^{(3 \cdot 1/3)}q^{(12 \cdot 1/3)} = 3pq^4
$$

c. 
$$
\sqrt[4]{\frac{m^4}{n^8}} = \frac{\sqrt[4]{m^4}}{\sqrt[4]{n^8}} = \frac{\sqrt[4]{m^4}}{\sqrt[4]{(n^2)^4}} = \frac{m}{n^2}
$$

**d.** 
$$
\frac{14xy^{1/3}}{2x^{3/4}z^{-6}} = 7x^{(1-3/4)}y^{1/3}z^{-(-6)} = 7x^{1/4}y^{1/3}z^{6}
$$

**EXAMPLE 7** Write variable expressions in simplest form **Apply Properties of Rational Exponents** 

### **Write the expression in simplest form. Assume all variables are positive.**

**a.** 
$$
\sqrt[5]{4a^8b^{14}c^5} = \sqrt[5]{4a^5a^3b^{10}b^4c^5}
$$
 Factor out perfect fifth powers.  
\n
$$
= \sqrt[5]{a^5b^{10}c^5} \cdot \sqrt[5]{4a^3b^4}
$$
Product property  
\n
$$
= ab^2c\sqrt[5]{4a^3b^4}
$$
 Simplify.  
\n**b.** 
$$
\sqrt[3]{\frac{x}{y^8}} = \sqrt[3]{\frac{x}{y^8} \cdot \frac{y}{y}}
$$
 Make denominator a perfect cube.  
\n
$$
= \sqrt[3]{\frac{x}{y^9}}
$$
 Simplify.

# **EXAMPLE 7** Write variable expressions in simplest form

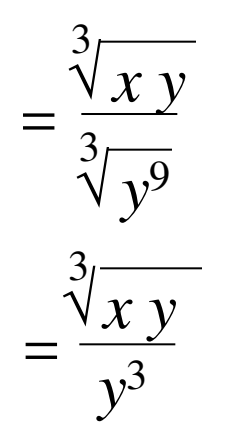

**Quotient property** 

**Simplify.** 

**Add and subtract expressions involving variables Apply Properties of Rational Exponents** 

#### **Perform the indicated operation. Assume all variables are positive.**

**a.** 
$$
\frac{1}{5} \sqrt{w} + \frac{3}{5} \sqrt{w} = \left(\frac{1}{5} + \frac{3}{5}\right) \sqrt{w} = \frac{4}{5} \sqrt{w}
$$

**EXAMPLE 8** 

**b.** 
$$
3xy^{1/4} - 8xy^{1/4} = (3-8)xy^{1/4} = -5xy^{1/4}
$$

**c.** 
$$
12\sqrt[3]{2z^5} - z\sqrt[3]{54z^2} = 12z\sqrt[3]{2z^2} - 3z\sqrt[3]{2z^2}
$$
  
=  $(12z - 3z)\sqrt[3]{2z^2}$   
=  $9z\sqrt[3]{2z^2}$ 

#### **Simplify the expression. Assume all variables are positive.**

**10.** 
$$
\sqrt[3]{27q^9}
$$

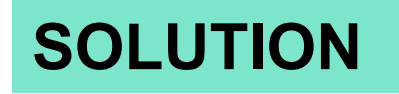

$$
\sqrt[3]{27q^9} = \sqrt[3]{3^3(q^3)^3} = \sqrt[3]{3^3} \cdot \sqrt[3]{(q^3)^3} = 3q^3
$$
  
11. 
$$
\sqrt[5]{\frac{x^{10}}{y^5}}
$$
  
SOLUTION

$$
\frac{5}{\sqrt{\frac{x^{10}}{y^5}}} = \frac{5}{\sqrt[5]{x^{10}}}\n= \frac{5}{\sqrt[5]{(x^{2})^{5}}}\n= \frac{x^{2}}{y}
$$

szone.com/cz/books/algebra\_2\_2011\_na/book\_home.htm

GUIDED PRACTICE **the Examples 6, 7, and 8** Apply Properties of Rational Exponents

12. 
$$
\frac{6xy^{3/4}}{3x^{1/2}y^{1/2}}
$$

# **SOLUTION**

$$
\frac{6xy^{3/4}}{3x^{1/2}y^{1/2}} = 2x^{(1-1/2)}y^{(3/4-1/2)} = 2x^{1/2}y^{1/4}
$$

$$
13. \sqrt{9w^5} - w\sqrt{w^3}
$$

### **SOLUTION**

$$
\sqrt{9w^5} - w\sqrt{w^3} = \sqrt{3^2w^2 \cdot w^2 \cdot w} - w\sqrt{w^2 \cdot w}
$$

$$
= 3w^2\sqrt{w} - w^2\sqrt{w}
$$

$$
= 2w^2\sqrt{w}
$$